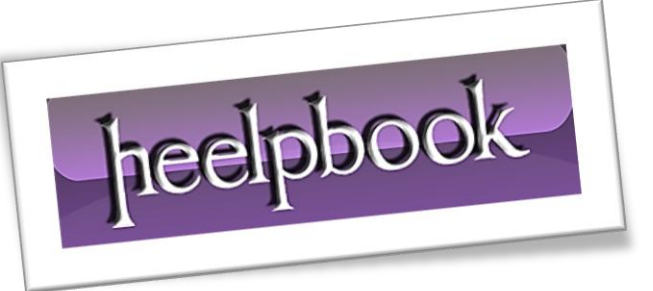

Article: Use VBA to Count Non Blank Cells in a Column Date: 31/12/2011 Posted by: HeelpBook Staff Source: [Link](http://www.mrexcel.com/forum/showthread.php?t=32797) Permalink: [Link](http://heelpbook.altervista.org/2011/excel-use-vba-to-count-non-blank-cells-in-a-column/)

## **Excel - Use VBA to Count Non Blank Cells in a Column**

## **SCENARIO**

*Hi Guys, Could you please be so kind as to provide me with some code that can count the number of non-blank cells in a selected column. Thanks for your help.*

## **SOLUTION**

```
var() =Worksheets("Sheet1").Range("A:A").Cells.SpecialCells(xlCellTypeConstants).Count
```
## **SOLUTION (2)**

Or if the *column* consists of **constants**, **formulas** and **blanks**:

```
Sub Count NonBlank Cells()
Dim col As Integer, rng As Range, n#, b#
col = Selection.Column
If Application.WorksheetFunction.CountA(Columns(col)) = 0 Then
MsgBox "You have selected a blank column"
n = 0Else 
Set rng = Intersect(Columns(col), ActiveSheet.UsedRange) 
On Error Resume Next 
b = rng.Cells.SpecialCells(xlCellTypeBlanks).Count 
n = rng.Cells.Count - b 
On Error GoTo 0 
MsgBox "The number of non-blank cells in column " & col & " is " & n 
End If 
End Sub
```
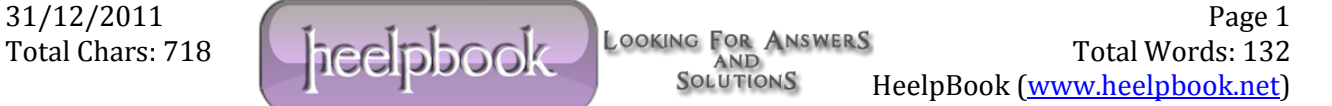